Martyna Zastrożna

Wydenie II

## Analytics dla marketingowców

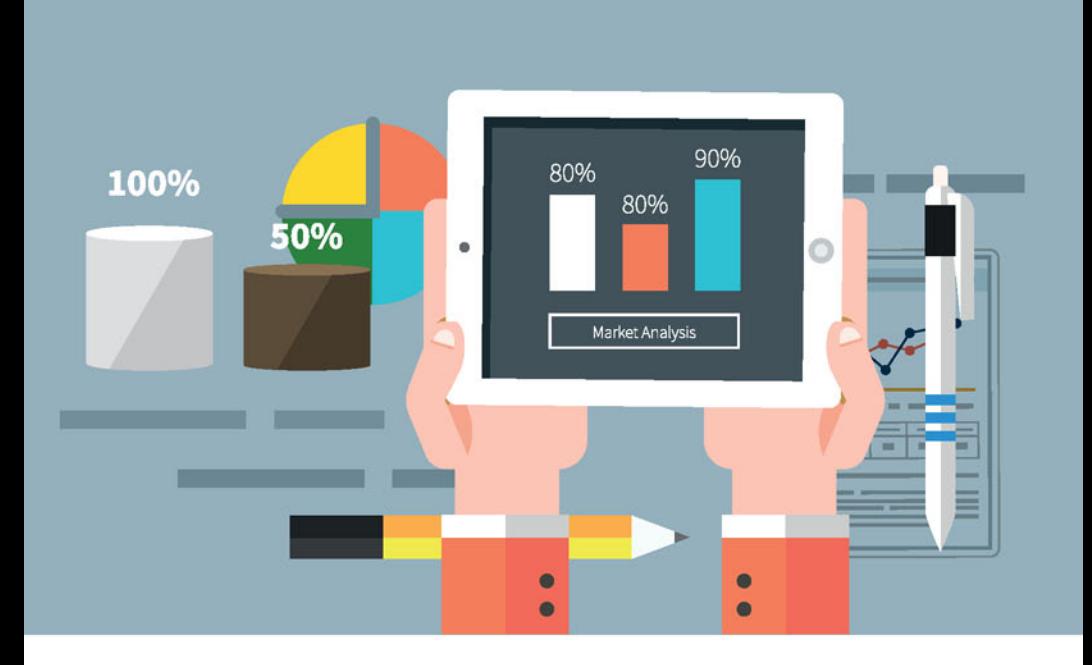

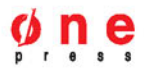

Wszelkie prawa zastrzeżone. Nieautoryzowane rozpowszechnianie całości lub fragmentu niniejszej publikacji w jakiejkolwiek postaci jest zabronione. Wykonywanie kopii metoda kserograficzną, fotograficzną, a także kopiowanie książki na nośniku filmowym, magnetycznym lub innym powoduje naruszenie praw autorskich niniejszej publikacji.

Wszystkie znaki występujące w tekście są zastrzeżonymi znakami firmowymi bądź towarowymi ich właścicieli.

Autor oraz Wydawnictwo HELION dołożyli wszelkich starań, by zawarte w tej książce informacje były kompletne i rzetelne. Nie biorą jednak żadnej odpowiedzialności ani za ich wykorzystanie, ani za związane z tym ewentualne naruszenie praw patentowych lub autorskich. Autor oraz Wydawnictwo HELION nie ponoszą również żadnej odpowiedzialności za ewentualne szkody wynikłe z wykorzystania informacji zawartych w książce.

Redaktor prowadzący: Magdalena Dragon-Philipczyk Projekt okładki: Studio Gravite / Olsztyn Obarek, Pokoński, Pazdrijowski, Zaprucki

Materiały graficzne na okładce zostały wykorzystane za zgodą Shutterstock.

Wydawnictwo HELION ul. Kościuszki 1c, 44-100 GLIWICE tel. 32 231 22 19, 32 230 98 63 e-mail: *onepress@onepress.pl*  WWW: *http://onepress.pl* (księgarnia internetowa, katalog książek)

Drogi Czytelniku! Jeżeli chcesz ocenić tę książkę, zajrzyj pod adres *http://onepress.pl/user/opinie/goanm2* Możesz tam wpisać swoje uwagi, spostrzeżenia, recenzję.

ISBN: 978-83-283-0962-3

Copyright © Helion 2015

Printed in Poland.

[• Kup książkę](http://helion.pl/page354U~rf/goanm2)

- 
- $\cdot$  Oceń książke • Oceń książkę
- 
- [Księgarnia internetowa](http://helion.pl/page354U~r/4CAKF)<br>• Lubię to! » Nasza społeczność • Lubię to! » Nasza społeczność

# Spis treści

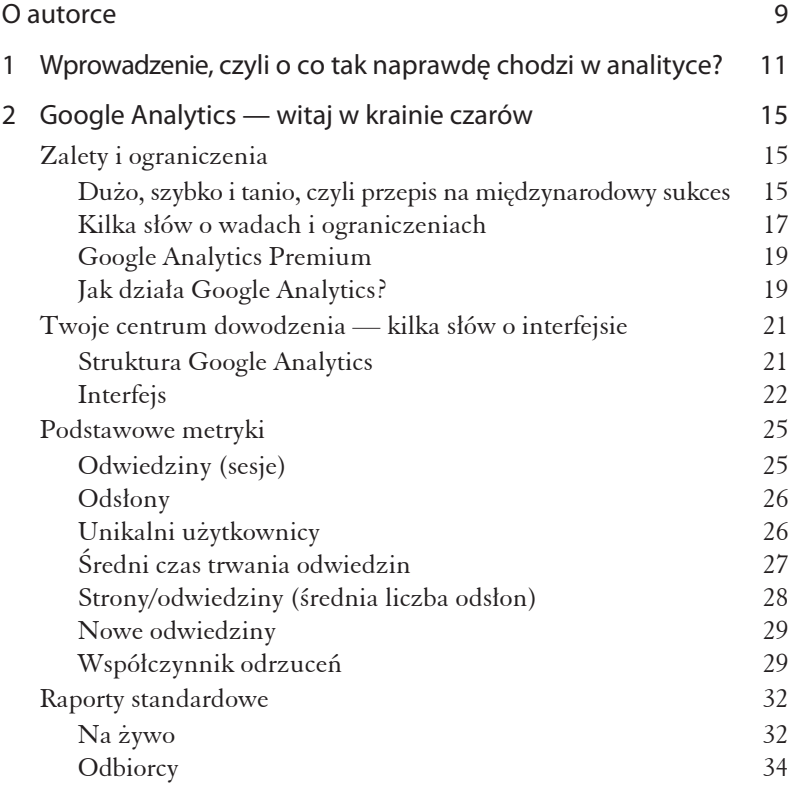

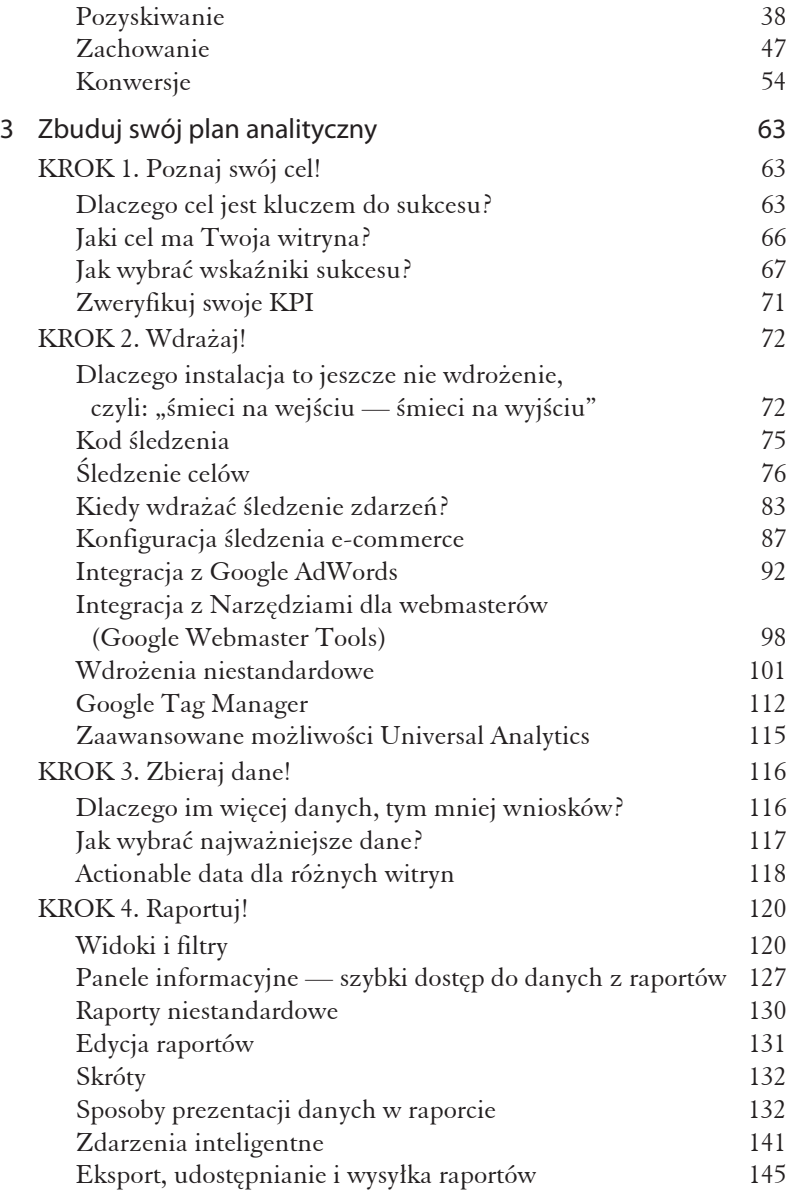

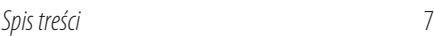

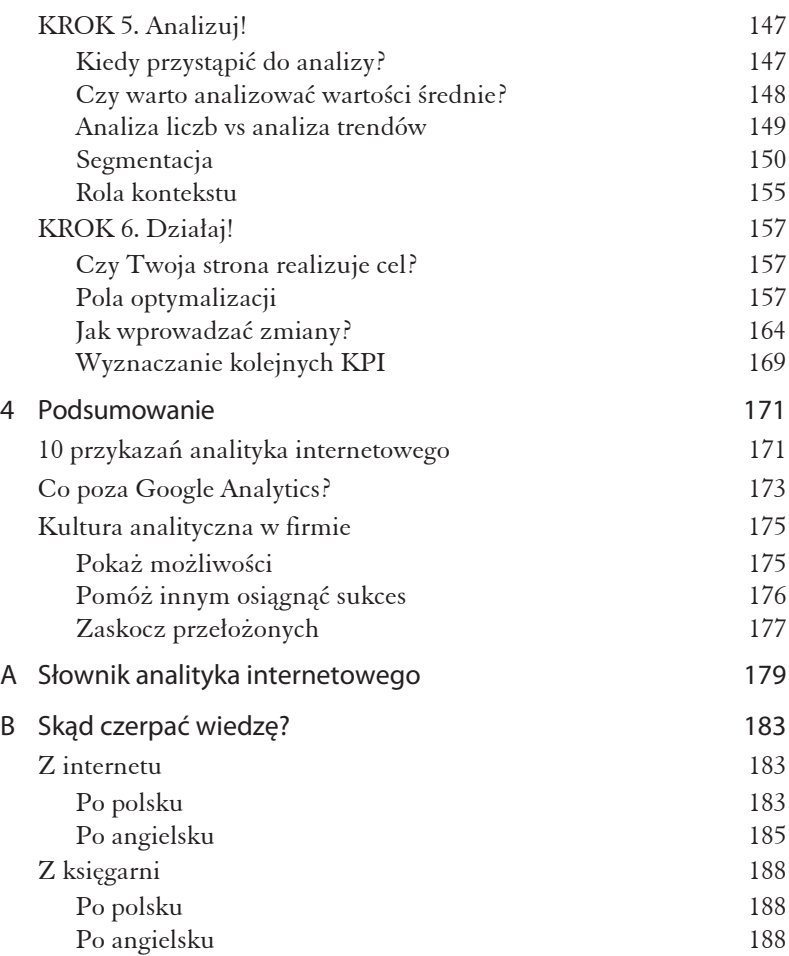

## 2 Google<br>Analytics — witaj w krainie czarów

#### Zalety i ograniczenia

Czy ponad 10 mln serwisów internetowych może się mylić? Według danych Google z 2012 roku właśnie w tylu witrynach zainstalowano narzędzie Google Analytics. Wśród nich jest ponad 55% z 10 tys. topowych serwisów na świecie. I choć konkurentów nie brakuje, dla sporej rzeszy e-marketingowców to właśnie Google Analytics jest synonimem analityki internetowej. Dlaczego?

#### Dużo, szybko i tanio, czyli przepis na międzynarodowy sukces

Jeśli zajmujesz się także tradycyjnym, offline'owym marketingiem, z pewnością zdajesz sobie sprawę z tego, jak wiele wiedzy, czasu, wysiłku i pieniędzy wymaga zebranie odpowiedniej ilości wiarygodnych danych o Twoich klientach. Ankiety, badania telefoniczne, fokusy,

*eye tracking* — wszystkie te metody są prawdziwymi pożeraczami budżetów! I choć oczywiście odpowiednio wykorzystane mogą być świetną inwestycją, wiele firm zwyczajnie nie może sobie na nie pozwolić.

Tymczasem Google daje nam do ręki narzędzie, dzięki któremu w świecie *online* wszystkie te problemy niemal przestają istnieć. Bez specjalistycznej wiedzy i dużych nakładów czasu możemy znaleźć odpowiedzi na wiele pytań nurtujących przedsiębiorców i marketingowców, a w konsekwencji podejmować mądre decyzje biznesowe.

Statystyki zebrane w kilkudziesięciu przejrzystych raportach pozwalają dowiedzieć się m.in.:

- Które działania reklamowe są naprawdę skuteczne.
- $\blacksquare$  Kim są odbiorcy strony.
- W jaki sposób z niej korzystają.
- Co użytkownikom strony podoba się na niej najbardziej.
- Kiedy potencjalni klienci rezygnują z zakupu.

I najważniejsze:

Co zrobić, aby witryna coraz lepiej spełniała oczekiwania użytkowników, a nam pozwalała zarabiać więcej.

Trudno pogardzić takimi informacjami, prawda? W dodatku pierwsze dane pojawiają się zazwyczaj już po upływie około godziny od instalacji w formie wygodnych i gotowych do wyeksportowania raportów.

W popularyzacji Google Analytics z pewnością pomaga to, że (podobnie jak wiele innych usług giganta z Mountain View) praktycznie jest darmowy. Jeśli Twój serwis odnotowuje nie więcej niż 10 mln tzw. trafień (ang. hits) miesięcznie, za korzystanie z GA nie zapłacisz ani złotówki.

Trafieniem może być przede wszystkim: odsłona strony, transakcja lub zdarzenie (np. pobranie odpowiednio otagowanego pliku PDF). Jeśli nie prowadzisz naprawdę sporego portalu, nie powinieneś mieć żadnych problemów ze zmieszczeniem się w limitach Google  $\odot$ 

#### *Kilka sïów o wadach i ograniczeniach*

Jak widzisz, Google Analytics jest w stanie zaoferować bardzo dużo możliwości przy praktycznie zerowym nakładzie kosztów. Nie znaczy to jednak, że jest narzędziem wolnym od wad i ograniczeń. Oto ich krótki przegląd.

Przede wszystkim Google Analytics jest usługą, więc wszystkie zgromadzone dane **należą do usługodawcy** (Google) i są zapisywane na jego serwerach. Jeśli pracujesz w firmie, dla której szczególnie ważna jest poufność danych, powinieneś poważnie przemyśleć tę kwestię.

Google gwarantuje **przechowywanie danych przez minimum** 25 miesięcy. Oczywiście często na koncie zachowywane są informacje sprzed kilku lat, ale jeśli któregoś dnia znikną, nie możemy mieć o to pretensji.

Warto także pamiętać, że zebrane dane spływają do systemu z **opóźnieniem**. Jeśli Twoja witryna przesyła do GA informacje o ponad 200 tys. odwiedzin w ciągu dnia, raporty będą odświeżane tylko raz dziennie (proces przetwarzania startuje codziennie o 12:00 UTC i trwa jakieś 10 godzin).

Wypada również podkreślić, że z uwagi na sposób zbierania informacji **Google Analytics nie w kaĝdym przypadku jest w stanie** zarejestrować dane. W raportach zabraknie m.in. informacji o użytkownikach, którzy mają wyłączoną obsługę JavaScript w przeglądarce lub zablokowane zapisywanie plików *cookies*.

Ponadto w przypadku raportów sporządzonych na bazie danych z bardzo duĝej liczby odwiedzin (ponad 250 tys.) lub konwersji (ponad 1 mln) Google Analytics korzysta z procedury **próbkowania**. Oznacza to, że system, aby umożliwić szybsze wygenerowanie raportu, przygotowuje go na określonej próbce danych (informacje o zastosowanej próbce zostaną wyświetlone w raporcie).

Przy dużych stronach problemem mogą się okazać także inne  $lograniczenia ilościowe, m.in.:$ 

- maksymalna liczba trafieñ rejestrowanych w czasie jednej sesji (500);
- dzienne ograniczenie liczby danych o transakcjach agregowanych w raportach (maks. 50 tys. rekordów, reszta zostanie oznaczona jako (other));
- limit kont utworzonych przy użyciu jednego loginu (100), limit usług w ramach jednego konta (50) i widoków w ramach jednej usługi (25);
- $\blacksquare$  maksymalna liczba celów (cztery zestawy po pięć celów) i etapów ścieżek do celu (20);
- ograniczenie liczby segmentów zaawansowanych (1000 dla jednego konta, 100 na widok dla jednego loginu) oraz wymiarów i danych niestandardowych (maks. 20).

Na zakończenie warto podkreślić, że Google Analytics nie pozwala na odzyskanie i analizę wcześniej niezarejestrowanych danych. Jeśli popełnimy błąd przy filtrowaniu informacji lub zawczasu nie ustawimy śledzenia wszystkich celów strony, które chcemy mierzyć, dane, niestety, przepadną.

Jeśli nie do końca rozumiesz, co znaczą poszczególne terminy, zajrzyj do słowniczka zamieszczonego na końcu książki, a wszystko stanie się jasne  $\odot$ 

#### *Google Analytics Premium*

Remedium na część wspomnianych ograniczeń GA może być rozszerzona, płatna wersja narzędzia: Google Analytics Premium. Oto co Google może Ci zaoferować, jeśli wysupłasz na taką przyjemność 150 tys. dolarów rocznie:

- zwiększenie limitu trafień do miliarda miesięcznie,
- zbieranie 99,9% danych i raportowanie 99%,
- brak próbkowania nawet przy raportach dla duĝej liczby odwiedzin,
- gwarancję świeżości danych (aktualizacja co maks. 4 godziny),
- $\blacksquare$  dedykowany zespół wsparcia, dostępny 24 godziny na dobę przez 7 dni,
- przeszkolenie przez ekspertów Google,
- pomoc w pełnym wdrożeniu GA.

Więcej informacji o Google Analytics w wersji Premium znajdziesz na stronie http://www.google.com/analytics/premium/.

#### *Jak dziaïa Google Analytics?*

Zapewne zastanawiasz się, w jaki sposób Google Analytics zbiera i przetwarza informacje o użytkownikach Twojej strony. Otóż cały proces zbierania danych opiera się na dwóch filarach.

Pierwszym z nich są tzw. **cookies**, czyli ciasteczka. Są to niewielkie pliki tekstowe wysyłane na komputery internautów przez serwer, na którym znajduje się Twoja witryna.

*Cookies* są zarządzane przez napisany w języku JavaScript **kod Ăledzenia** (ang. *Google Analytics Tracking Code* — GATC), dlatego aby rozpocząć monitorowanie ruchu w swoim serwisie, musisz

skopiować wygenerowany wcześniej fragment kodu i umieścić go na wszystkich podstronach witryny. (Jeśli już nie możesz się doczekać instalacji, zajrzyj do podrozdziału "Krok 2. Wdrażaj!" w rozdziale 3. - znajdziesz tam wszystkie potrzebne wskazówki ©).

Kiedy internauta trafia na Twoją stronę, przeglądarka wysyła do serwera prośbę o jej wywołanie. Wówczas znajdujący się na niej kod śledzenia umieszcza na komputerze użytkownika ciasteczko (lub nadpisuje je, czyli zastępuje nowym, zawierającym aktualniejsze informacje). W przypadku Universal Analytics (najnowszej wersji Google Analytics) w pliku cookie zapisywany jest tylko unikalny identyfikator użytkownika (UUID). Pozostałe dane są przesyłane bezpośrednio na serwer Google Analytics za pomocą drugiego filaru, czyli tzw. Measurement Protocol, a następnie gromadzone i przetwarzane tak, abyś mógł cieszyć się nimi w zrozumiałej i łatwo dostępnej postaci (rysunek 2.1).

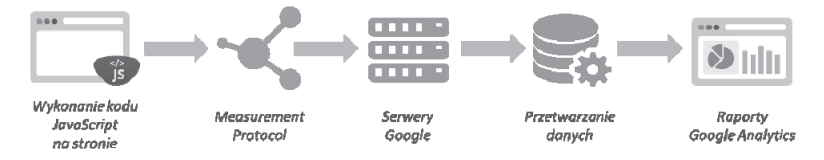

RYSUNEK 2.1. Jak działa Google Analytics?

Dzięki temu, że Google Analytics używa wyłącznie bezpiecznych cookies (tzw. first party cookies), informacje o użytkownikach są w 100% anonimowe i w żaden sposób nie umożliwiają ich identyfikacji. A więc pogłoski o złowieszczej inwigilacji internetowej są lekko przesadzone  $\odot$ 

#### **Twoje centrum dowodzenia — kilka sïów o interfejsie**

#### *Struktura Google Analytics*

Zanim zajrzysz do interfejsu Google Analytics, rzuć okiem na jego strukturę (rysunek 2.2). Dzięki temu zarządzanie kontem i dostępem do informacji będzie znacznie łatwiejsze.

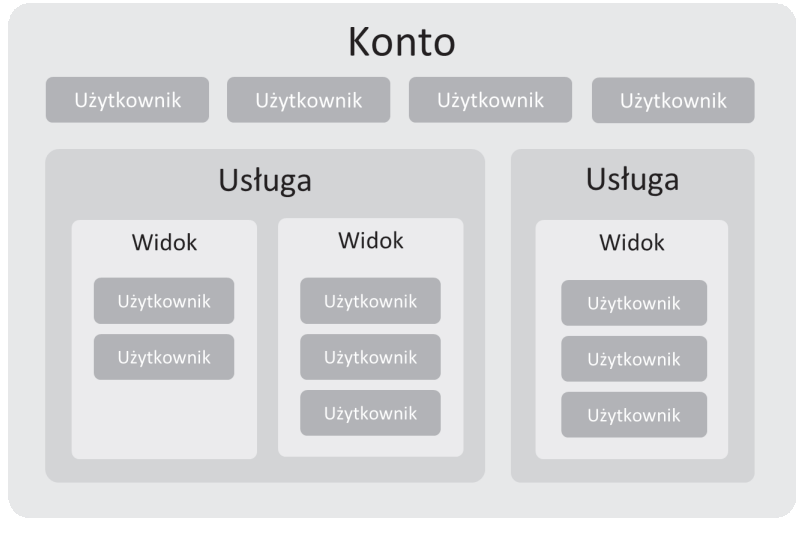

**RYSUNEK 2.2.** *Struktura konta Google Analytics*

Najwyĝsze miejsce w strukturze zajmuje **konto** (ang. *account*), w ramach którego moĝna ĂledziÊ dane dla wielu **usïug** (ang. *property*). Usługą może być witryna internetowa lub aplikacja mobilna.

Dla każdej usługi można stworzyć wiele widoków (ang. *view*), które zbierają i prezentują dane w określony sposób. Widok może zawierać np. filtr wykluczający ruch z naszego firmowego IP lub uwzględniający wyłącznie odwiedziny z kampanii linków sponsorowanych.

WïaĂciciel usïugi moĝe dodaÊ do konta **uĝytkowników** (ang. *user*) i przydzielić im dostęp na wybranym poziomie:

- wyświetlanie i analiza raportów;
- współpraca (tworzenie i udostępnianie zasobów);
- edycja (zarządzanie kontami, celami, filtrami itp.);
- zarządzanie użytkownikami.

Chcesz wiedzieć więcej o strukturze Google Analytics? Zajrzyj na http://goo.gl/X81TV.

#### *Interfejs*

Nareszcie nadszedł czas na prawdziwą zabawę! Pora zalogować się na konto Google Analytics. Naszą przygodę zaczniemy od zapoznania się z interfejsem, który w przypadku większości raportów wygląda tak jak na rysunku 2.3.

W prawym górnym rogu znajdziemy **pole wyboru konta i widoku**, którego statystyki chcemy analizować (1). Jeśli mamy pod opieką dużo witryn, najwygodniej będzie skorzystać z wbudowanej wyszukiwarki.

Na tej samej belce znajdują się menu złożone z czterech zakïadek**(2)**:

- **Strona główna** odsyła nas do pełnej listy naszych kont, usług i widoków;
- **Raportowanie** to link do sekcji związanej z raportami (czyli do naszych statystyk);
- **Dostosowanie** w tym miejscu są zgromadzone wszystkie raporty niestandardowe, które stworzyliśmy;

| Google Analytics         |                                          |                                                                                            |                |                                                                        |                        |                                                   |                                                   |                                                                           |                                               |                          |                                                                                                    |
|--------------------------|------------------------------------------|--------------------------------------------------------------------------------------------|----------------|------------------------------------------------------------------------|------------------------|---------------------------------------------------|---------------------------------------------------|---------------------------------------------------------------------------|-----------------------------------------------|--------------------------|----------------------------------------------------------------------------------------------------|
| Q. Znajdž raporty itp.   | Kanały                                   |                                                                                            |                |                                                                        |                        |                                                   |                                                   |                                                                           | $\overline{3}$                                | 6 lut 2015 - 8 mar 2015  |                                                                                                    |
| ▦<br>Panele informacyine |                                          | Dostosuj Wyślije-mailern Eksportuj v Dodaj do panelu                                       | Skrót          |                                                                        |                        |                                                   |                                                   |                                                                           |                                               |                          | ☜                                                                                                    |
| Skróty<br>6              | Wszystkie sesje<br>100,00%               |                                                                                            |                |                                                                        |                        | + Dodaj segment                                   |                                                   |                                                                           |                                               |                          |                                                                                                    |
| Analiza automatyczna     | Eksplorator                              |                                                                                            |                |                                                                        |                        |                                                   | 5                                                 |                                                                           |                                               |                          |                                                                                                    |
|                          |                                          | Podsumowanie Korzystanie z witryny Zestaw celów 1 Zestaw celów 2 Zestaw celów 3 E-commerce |                |                                                                        |                        |                                                   |                                                   |                                                                           |                                               |                          |                                                                                                    |
| Na żywo                  | Sesie = W porównaniu z: Wybierz dane     |                                                                                            |                |                                                                        |                        |                                                   |                                                   |                                                                           |                                               | Dzień Tydzień Miesłąc    | $\leq$ .                                                                                             |
| Odblorcy                 | <b>O</b> Sesje<br>20 000                 |                                                                                            |                |                                                                        |                        |                                                   |                                                   |                                                                           |                                               |                          |                                                                                                    |
| Pozyskiwanie             |                                          |                                                                                            |                |                                                                        |                        |                                                   |                                                   | 6                                                                         |                                               |                          |                                                                                                    |
|                          | 10000                                    |                                                                                            |                |                                                                        |                        |                                                   |                                                   |                                                                           |                                               |                          |                                                                                                    |
| ⊞<br>Zachowanie          |                                          |                                                                                            |                |                                                                        |                        |                                                   |                                                   |                                                                           |                                               |                          |                                                                                                    |
|                          | 15 lut<br>1 mar<br>8 km<br>22 lut<br>$-$ |                                                                                            |                |                                                                        |                        |                                                   |                                                   |                                                                           |                                               |                          |                                                                                                    |
| Konwersje                |                                          |                                                                                            |                |                                                                        |                        |                                                   |                                                   |                                                                           |                                               |                          |                                                                                                    |
|                          |                                          | Wymar podstawowy: Default Channel Grouping 2redio / Medium 2redio                          |                | Medium Inne v                                                          |                        |                                                   |                                                   |                                                                           |                                               |                          |                                                                                                    |
|                          |                                          | Miersze wykresu Wymiar dodatkowy · Sortowanie: Domyślne ·                                  |                |                                                                        |                        | $\mathbf{q}$                                      |                                                   |                                                                           |                                               | Q zaawansowane 田 ● E を @ |                                                                                                    |
|                          |                                          | Pozyskiwanie                                                                               |                |                                                                        |                        | Zechowanie                                        |                                                   |                                                                           | Konwersje E-commerce v                        |                          |                                                                                                    |
|                          | Default Channel Grouping                 | 8<br>Sesje                                                                                 |                | % nowych<br>sesji                                                      | Nowi<br>użytkownicy    | Współczynnik<br>odrzucen                          | Strony<br>/ sesja                                 | Śr. czas<br>trwania sesii                                                 | Współczynnik<br>konwersji e-<br>commerce      | Transakcje               |                                                                                                    |
|                          |                                          |                                                                                            | <b>COLLEGE</b> |                                                                        | <b>COLOR</b>           | <b>STATISTICS</b>                                 |                                                   |                                                                           | --                                            |                          |                                                                                                    |
|                          |                                          |                                                                                            | 100,00% cable: | Sr. dia widelou<br>$\frac{\text{darych}}{\text{40.91%}}$<br>$(0.15\%)$ | % catolet<br>(166.561) | Sr. dia widoku<br>danych<br>38,58%<br>$(0,00\% )$ | Sr. da<br>widoku<br>danych:<br>3.02<br>$(0.00\%)$ | Sr. dla widoku<br>$\frac{\text{darych}}{\text{no on } 13}$<br>$(0,00\% )$ | Sr. dla widolu<br>danych: 1,25%<br>$(0.00\%)$ | % catolet<br>100,00%     |                                                                                                    |
|                          | 1. Organic Search<br>⊟                   |                                                                                            | $(47,56\%)$    | 64,09%                                                                 | 87 594 (52,51%)        | 39, 19%                                           | 2,80                                              | 00:03:19                                                                  | 0,86%                                         | (32,46%)                 |                                                                                                    |
|                          | 0<br>2. Direct                           |                                                                                            | $(23,72\%)$    | 62.39%                                                                 | 60 398 (30.21%)        | 43.68%                                            | 3,09                                              | 00:02:48                                                                  | 1.13%                                         | (21,45%)                 |                                                                                                    |
|                          | 0<br>3. Referral                         |                                                                                            | III (10.725)   | 38.27%                                                                 | 13 970 (8.37%)         | 37.42%                                            | 2.85                                              | 00:02:53                                                                  | 2.22%                                         | 18.97%                   |                                                                                                    |
|                          | ⊟<br>4. (Other)                          |                                                                                            | $(6,51\%)$     | 10,52%                                                                 | 2 3 3 (1,41%)          | 30,94%                                            | 3,44                                              | 00:03:44                                                                  | 1.63%                                         | $(8,45\%)$               |                                                                                                    |
|                          | 0<br>6. Paid Search                      |                                                                                            | $  $ (5.16%)   | 38.07%                                                                 | 6 683 (4.01%)          | 28,86%                                            | 4.14                                              | 00:03:50                                                                  | 1.84%                                         | $(T, 56\%)$              | Przychody<br>-<br>% catolet<br>$2^{1}$<br>$\overline{z}$<br>z <sub>i</sub><br>$-2$<br>2 <sup>1</sup> |
|                          | 0<br>6. Email                            |                                                                                            | (3,365)        | 19.35%                                                                 | 2 2 13 (1,33%)         | 29.47%                                            | 3.98                                              | 00:04:08                                                                  | 2.60%                                         | $(6.96\%)$               | z                                                                                                    |
|                          | ⊟<br>7. Social                           |                                                                                            | 111111 (2.975) | 35,71%                                                                 | 3 616 (2,17%)          | 36.09%                                            | 2.56                                              | 00:02:44                                                                  | 1.73%                                         | $(4,10\%)$               | 2 <sup>1</sup>                                                                                       |

**RYSUNEK 2.3.** *Interfejs Google Analytics*

**Administracja** — tu z kolei znajdziemy informacje o profilach, do których mamy dostęp, nasz kod śledzenia, ustawienia usługi i możliwość tworzenia list remarketingowych. Jeśli mamy uprawnienia na poziomie administratora, także w tym miejscu możemy udostępniać statystyki współpracownikom.

Nieco niżej, po prawej stronie, znajdziemy pole wyboru zakresu czasowego (3), który chcemy przeanalizować. Mamy do dyspozycji aĝ trzy metody wyboru dat:

■ możemy skorzystać z listy predefiniowanych zakresów czasowych (np. dzisiaj, wczoraj, ostatni tydzień, ostatni miesiąc);

- możemy wpisać datę początkową i końcową w odpowiednie pola;
- możemy wybrać zakres czasowy, korzystając z minikalendarza (rysunek 2.4).

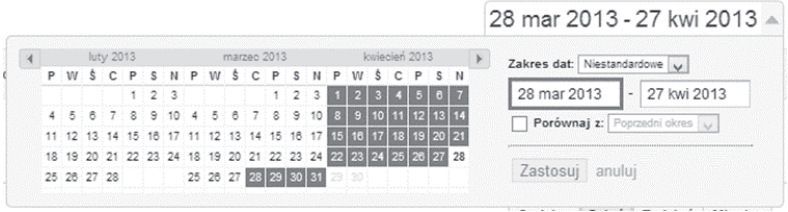

**RYSUNEK 2.4.** *Wybór zakresu czasowego raportu*

Po lewej stronie interfejsu jest katalog dostępnych raportów (4), które zostaïy zebrane w kilku kategoriach: *Panele informacyjne*, *Skróty*, *Analiza automatyczna*, *Na ĝywo*, *Odbiorcy*, *Pozyskiwanie*, *Zachowanie* i *Konwersje*. Po kliknięciu nazwy kategorii możemy przejrzeć listę wszystkich znajdujących się w niej zestawień.

Wiele raportów składa się z kilku zakładek przedstawiających innego rodzaju dane. Aby zmienić przeglądaną zakładkę, wystarczy kliknąć odpowiedni link (5) nad wykresem, po lewej stronie (rysunek 2.5).

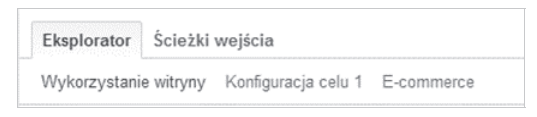

**RYSUNEK 2.5.** *Linki do kolejnych części raportu* 

W większości przypadków dane w raporcie są przedstawiane na dwa sposoby:

- za pomocą wykresu liniowego **(6)**,
- za pomocą innego typu wykresu (słupkowy, kołowy itd.) lub tabeli **(8)**.

**Sposób prezentacji danych** możemy zmienić, klikając ikonki znajdujące się po prawej stronie (7). Jeśli raport jest wyjątkowo obszerny, możemy ułatwić sobie życie za pomocą pola filtrowania/ **wyszukiwania (9)**.

#### **Podstawowe metryki**

W trakcie korzystania z Google Analytics zetkniesz się z bardzo dużą liczbą zróżnicowanych raportów. Nie martw się jednak — ich zrozumienie nie będzie dla Ciebie trudne, jeśli zapoznasz się z kilkoma najważniejszymi metrykami (wskaźnikami), które pojawiają się w większości raportów. Gotowy? No to zaczynamy!

#### *Odwiedziny (sesje)*

Jeśli dopiero rozpoczynasz swoją przygodę z Google Analytics, z pewnością pierwszymi danymi, na które zwrócisz uwagę, będzie liczba odwiedzin (sesji) w Twojej witrynie. Tę metrykę znajdziesz w niemal każdym raporcie, dlatego bardzo ważne jest, żebyś dokładnie wiedział, jak jest obliczana.

Odwiedziny oznaczają sumę wszystkich wizyt na stronie. Pojedynczy internauta może wygenerować wiele odwiedzin, które mogą nastąpić jeszcze tego samego dnia, po kilku dobach lub nawet tygodniach.

Domyślnie sesja wygasa po 30 minutach nieaktywności, jednak może zostać "zresetowana", jeśli internauta w tym czasie wykona na Twojej stronie jakąś akcję. Może to być np. odsłona kolejnej strony, zdarzenie (więcej o zdarzeniach dowiesz się z kolejnych rozdziałów książki) lub transakcja. Zakończenie odwiedzin zostanie odnotowane także na koniec dnia (o północy) lub w przypadku zmiany kampanii.

### PROGRAM PARTNERSKI

GRUPY WYDAWNICZEJ HELION

**1. ZAREJESTRUJ SIĘ** 2. PREZENTUJ KSIĄŻKI **3. ZBIERAJ PROWIZJĘ** 

Zmień swoją stronę WWW w działający bankomat!

Dowiedz się więcej i dołącz już dzisiaj! http://program-partnerski.helion.pl

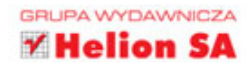

### Humanista w świecie liczb

"Słowa, słowa, słowa" — powiedział Hamlet do Poloniusza w drugim akcie słynnego dramatu, zapytany o to, co czyta. "Liczby, liczby, liczby" — odpowiedziałby na to samo pytanie marketer skupiony na pracy z pulpitem Google Analytics. Byłaby to prawda, ponieważ to interesujące narzędzie operuje na liczbach i za ich pomocą pokazuje aktywność użytkowników na Twojej witrynie. Nauka czytania tych tajemnych liczb to początek skutecznego marketingu online. Skutecznego, czyli świadomego, coraz bardziej efektywnego, popartego danymi w tabelach i na wykresach oraz twardymi dowodami, które tak bardzo lubią zarząd Twojej firmy i Twoi klienci, prawda?

Jak widzisz, czas najwyższy podjąć naukę czytania liczb. Nie przerażaj się jednak! Nawet jeśli jesteś zdeklarowanym humanistą, wystarczy, że poznasz możliwości i podstawowe reguły, jakimi rządzi się Google Analytics, a szybko się z nim zaprzyjaźnisz! Drugie wydanie tej praktycznej książki zostało zaktualizowane zgodnie ze zmianami, jakie w ostatnim czasie wprowadzono w tym narzędziu. Dotyczy to zarówno zrzutów interfejsów, skryptów, jak i nowych możliwości, które oferuje Universal Analytics. W tej odsłonie bestsellera Martyny Zastrożnej znajdziesz jeszcze więcej pomysłów na przydatne alerty, zaawansowanych segmentów gotowych do pobrania i polecanych źródeł wiedzy. Dowiesz się też sporo o remarketingu, odkryjesz Google Tag Manager i zapoznasz się z ofertą, jaką Google Analytics ma dla firm z segmentu e-commerce.

> Martyna Zastrożna – entuzjastka marketingu internetowego i web usability. Z nieskrywaną fascynacją przygląda się tabelom i wykresom w ukochanym Google Analytics. Posiada certyfikat Google Analytics IQ. Chetnie dzieli się wiedza ze studentami Uniwersytetu im. Adama Mickiewicza i z uczestnikami szkoleń (m.in. Enea, Solar, Urząd Miasta Stołecznego Warszawy, Media Expert).

#### książki klasybusiness

Nr katalogowy: 33496 Księgarnia internetowa: the http://onepress.pl Zamówienia telefoniczne: 139900 33990

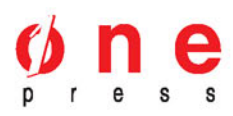

Sprawdź najnowsze promocje: **O** http://onepress.pl/promocje<br>Książki najchetniej czytane: http://onepress.pl/bestsellery Zamów informacje o nowościach: thttp://onepress.pl/nowoscl

#### **Helion SA** ul. Kościuszki 1c, 44-100 Gliwice tel.: 32 230 98 63 e-mail: onepress@onepress.pl http://onepress.pl

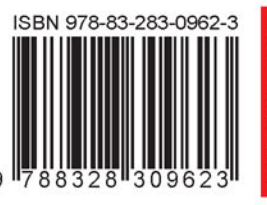

Cena: 39,90 zł